## **คำแนะนำการใชโปรแกรมชวยสรุปทายาทผูมีสิทธิรับเงิน กบข. และจัดทำแบบขอรับเงินกรณีสมาชิกเสียชีวิต**

1. เข้าสู่โปรแกรมที่ <u>http://www.gpf.or.th/verify</u> และคลิก "โปรแกรมช่วยสรุปทายาทผู้มีสิทธิรับเงิน กบข."

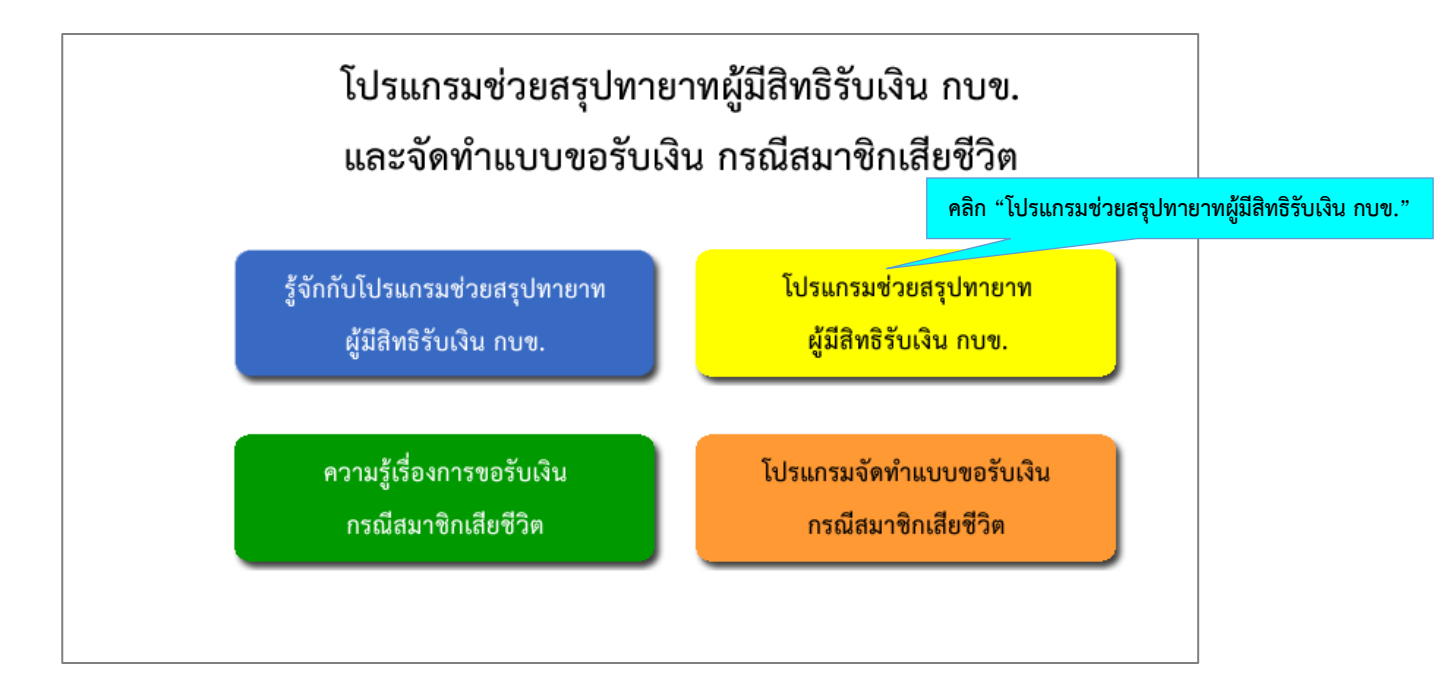

2. ใส่เลขประจำตัวประชาชนของสมาชิก กบข. ที่เสียชีวิต หากไม่ใช่สมาชิก กบข. จะไม่สามารถดำเนินการต่อได้

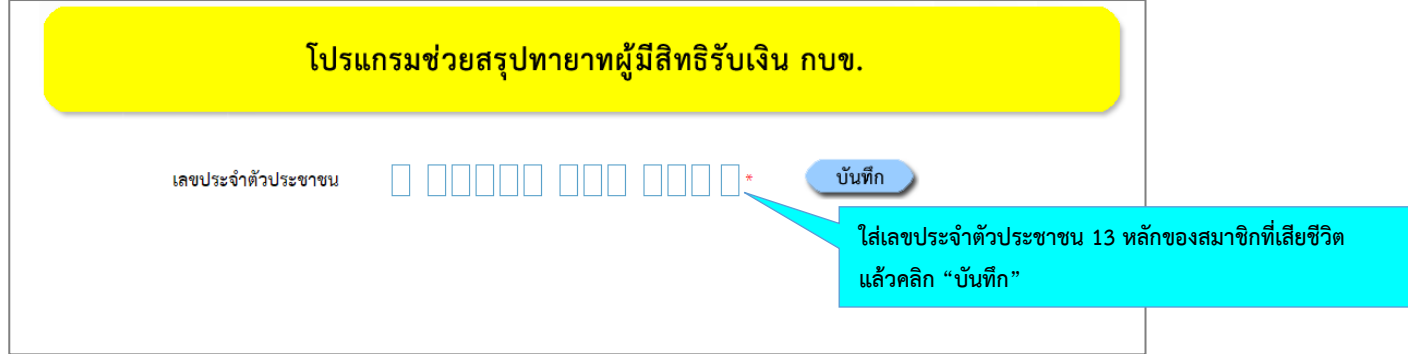

3. เมื่อใส่เลขประจำตัวประชาชนของสมาชิก กบข. ที่เสียชีวิต แล้วคลิก "บันทึก" จะเข้าสู่หน้าจอ "บันทึกข้อมูลรายใหม่" ให้คลิก "ดำเนินการต่อ" เพื่อรับทราบและยอมรับ "ข้อตกลงและเงื่อนไขการใช้บริการ"

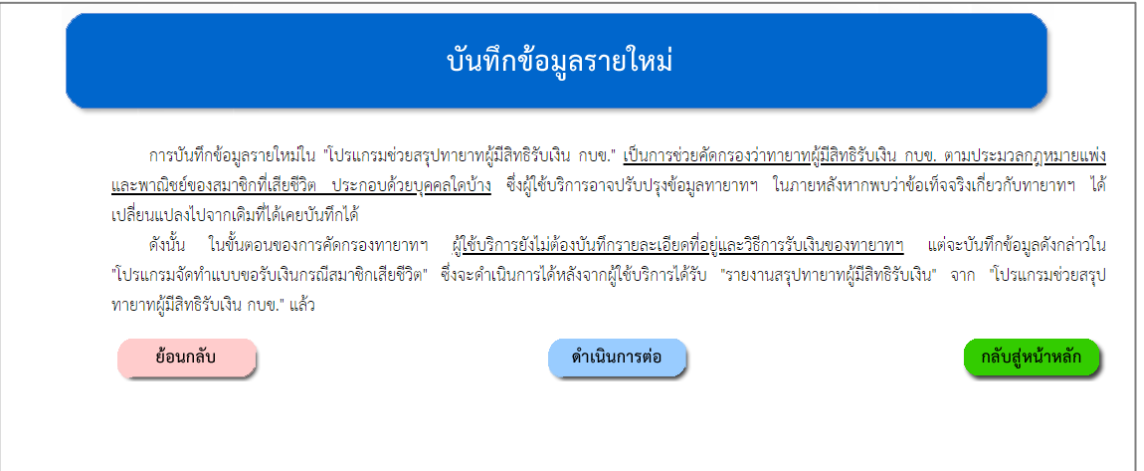

### ข้อตกลงและเงื่อนไขการใช้บริการ

ฝ้ใช้บริการรับทราบและตกลงยอมรับว่า

- 1. โปรแกรมช่วยสรุปทายาทผู้มีสิทธิรับเงิน กบข. นี้ เป็นบริการที่ กบข. จัดให้แก่ผู้ใช้บริการตามสภาพที่เป็นอยู่โดยไม่คิดค่าใช้จ่ายใดๆ ทั้งสิ้น และเมื่อเข้าใช้ บริการ ผู้ใช้บริการจะต้องกรอกและบันทึกข้อมูลส่วนบุคคลของทายาทผู้มีสิทธิรับเงิน หรือสมาชิก กบข. ที่สิ้นสุดสมาชิกภาพด้วยเหตุเสียชีวิตด้วยตนเอง
- 2. กบข. ไม่ต้องรับผิดขอบความเสียหายใดๆ ที่เกิดหรืออาจเกิดขึ้นแก่ผู้ใช้บริการอันเนื่องมาจากความผิดพลาดหรือข้อบกพร่องของบริการ ซึ่งรวมถึงโปรแกรม คอมพิวเตอร์ ระบบคอมพิวเตอร์ ระบบอิเล็กทรอนิกส์ เครือข่ายระบบสื่อสารและอินเทอร์เน็ต ตลอดจนอุปกรณ์ต่อพ่วงต่างๆ ซึ่งมิได้เกิดจากการกระทำโดย จงใจหรือประมาทเลินเล่ออย่างร้ายแรงของ กบข.
- 3. ผู้ใช้บริการเป็นผู้รับผิดขอบข้อมูลที่ผู้ใช้บริการได้บันทึกเข้าโปรแกรมช่วยสรุปทายาทผู้มีสิทธิรับเงิน กบข. ที่เปิดให้บริการ โดย กบข. ไม่มีส่วนรับผิดขอบต่อ ข้อมูลที่ผู้ใช้บริการบันทึกเข้าไปในโปรแกรมช่วยสรุปทายาทผู้มีสิทธิรับเงิน กบข. ไม่ว่ากรณีใดทั้งสิ้น และเพื่อให้การประมวลผลของบริการมีความถูกต้องมาก ที่สุด ผู้ใช้บริการควรบันทึกข้อมูลที่ถูกต้องเป็นจริงในการเข้าใช้บริการนี้
- 4. กบข. ไม่สามารถรับประกันความถูกต้องของข้อมูลที่ผู้ใช้บริการเป็นผู้บันทึกเข้าไปในโปรแกรมช่วยสรุปทายาทผู้มีสิทธิรับเงิน กบข. ซึ่งอาจจะมีการ เปลี่ยนแปลงได้ และ กบข. จะไม่รับผิดชอบต่อความเสียหายใด ๆ อันเกิดจากการใช้บริการนี้ ไม่ว่าโดยทางตรงหรือทางอ้อม
- 5. ผู้ใช้บริการต้องไม่ให้บุคคลภายนอกที่ไม่มีส่วนเกี่ยวข้องโดยตรงกับข้อมูลของผู้ใช้บริการเข้าถึงส่วนใดส่วนหนึ่งของบริการและข้อมูลที่บันทึกไว้และ กบข. ไม่ อนุญาตให้นำบริการหรือข้อมูลใดๆ ไปใช้ในทางที่เป็นการละเมิดสิทธิในทรัพย์สินทางปัญญาหรือสิทธิส่วนบุคคลของบุคคลใด หรือใช้โดยทุจริตก่อให้เกิด ้ความเสียหายแก่บุคคลใด หรือละเมิดต่อกฎหมายอื่นใดทั้งในทางแพ่งและทางอาญา
- 6. ผู้ใช้บริการยินยอมปฏิบัติตามนโยบายความเป็นส่วนตัวที่ กบข. ออกใช้บังคับในปัจจุบันและในอนาคต นอกจากนี้ผู้ใช้บริการยินยอมให้ กบข. เก็บรักษา ข้อมูลที่ผู้ใช้บริการบันทึกเพื่อเข้าใช้บริการและปฏิบัติตามกฎเกณฑ์การเข้าถึงข้อมูลของผู้ใช้บริการตามนโยบายความเป็นส่วนตัวของ กบข. ดังกล่าวด้วย
- ่ 7. บริการนี้จัดทำขึ้นเพื่อให้บริการหรือให้คำแนะนำเกี่ยวกับการช่วยสรุปทายาทผู้มีสิทธิรับเงิน กบข. ของสมาชิก กบข. ตามประมวลกฎหมายแพ่งและพาณิชย์ เฉพาะกรณีที่สมาชิก กบข. สิ้นสุดสมาชิกภาพด้วยเหตุเสียชีวิตเท่านั้น

### 4. หากรับทราบและตกลงยอมรับ "ข้อตกลงและเงื่อนไขการใช้บริการ" ให้คลิก "ดำเนินการต่อ" เพื่อเข้าสู่หน้าจอ บันทึกรายละเอียดของสมาชิกที่เสียชีวิต

8. ในกรณีที่ผู้ใช้บริการต้องการบันทึกข้อมูลเกี่ยวกับการช่วยสรุปทายาทผู้มีสิทธิรับเงิน กบข. ไว้ในโปรแกรมฯ เพื่อเรียกดูในภายหลัง ระบบการเข้าถึงบริการจะ ให้ผู้ใช้บริการต้องกำหนดรหัสผ่านส่วนบคคลเพิ่มอีก 4 หลัก สำหรับใช้ในการตรวจสอบและแก้ไขข้อมลที่บันทึกไว้ดังกล่าว ซึ่ง กบข. จะจัดเก็บ ชดข้อมลและ รหัสผ่านที่ถูกบันทึกไว้เป็นระยะเวลา 3 เดือน นับแต่วันเริ่มต้นบันทึกข้อมูลดังกล่าว ดังนั้นผู้ใช้บริการจึงเป็นผู้เดียวที่ได้รับอนุญาตให้ใช้รหัสผ่านดังกล่าวและ จะต้องเก็บรักษารหัสผ่านนั้นเป็นความลับ เพื่อความปลอดภัยในการใช้บริการและเพื่อป้องกันข้อมลความลับที่ฝั่งชีริการบันทึกไว้ในโปรแกรมช่วยสรป ทายาทผู้มีสิทธิรับเงิน กบข.

ผู้ใช้บริการต้องไม่อนุญาตให้บุคคลอื่นเข้าถึงหรือใช้รหัสผ่านของผู้ใช้บริการโดยเด็ดขาด และผู้ใช้บริการต้องรับผิดชอบต่อความปลอดภัยในการใช้ ้บริการและเข้าถึงข้อมูลที่ตนบันทึกไว้ในโปรแกรมช่วยสรุปทายาทผู้มีสิทธิรับเงิน กบข. โดยต้องใช้ความระมัดระวังไม่ให้มีบุคคลใดเข้าถึงรหัสผ่านของผู้ใช้ ้บริการไม่ว่าด้วยวิธีการใด ทั้งนี้ หากผู้ใช้บริการทำรหัสผ่านหายหรือลืมรหัสผ่าน ผู้ใช้บริการจะไม่สามารถเข้าถึง รวมทั้งตรวจสอบและแก้ไขข้อมูลที่ผู้ใช้ บริการบับทึกไว้ดังกล่าวได้

- 9. บริการนี้ได้รับความคุ้มครองตามกฎหมายลิขสิทธิ์ ความลับทางการค้า และกฎหมายทรัพย์สินทางปัญญา ผู้ใช้บริการมีสิทธิ์ไข้บริการตามวัตถุประสงค์ที่ กบข. ่ กำหนดสำหรับการจัดให้มีบริการนี้เท่านั้น ห้ามบุคคลใดๆ ทำซ้ำ ดัดแปลง ลอกเลียน แก้ไข เผยแพร่ต่อสาธารณชน จำหน่าย มีไว้หรือกระทำการใดอันมี ้สักษณะเป็นการแสวงหาประโยชน์โดยมิชอบจากบริการโดยมีได้รับอนุญาตเป็นหนังสือจาก กบข. ก่อน ในกรณีที่ กบข. พบว่ามีผู้ละเมิดสิทธิของ กบข. ตาม กฎหมายดังกล่าวข้างต้น กบข. สงวนสิทธิที่จะดำเนินคดีตามกฎหมายกับบุคคลดังกล่าวทั้งทางแพ่งและทางอาญาเพื่อเรียกร้องค่าเสียหายและเพื่อให้บุคคล นั้นได้รับการลงโทษตามกภหมาย
- 10. ข้อตกลงและเงื่อนไขการใช้บริการดังกล่าวข้างต้น รวมถึงการปฏิบัติและการตีความวินิจฉัยเงื่อนไขใดๆ ให้อยู่ภายใต้กฎหมายไทยที่บังคับใช้อยู่ในเรื่องนั้น

ย้อนกลับ

ดำเนินการต่อ

ไม่ตกลง

5. คีย์รายละเอียดของสมาชิกที่เสียชีวิต ซึ่งประกอบด้วย คำนำหน้าชื่อ, ชื่อ, นามสกุล และวันที่เสียชีวิต (ตามที่ระบุในใบมรณบัตร) จากนั้นคลิก "ดำเนินการต่อ" เพื่อเข้าสู่หน้าจอเลือกประเภทของผู้มีสิทธิรับเงิน

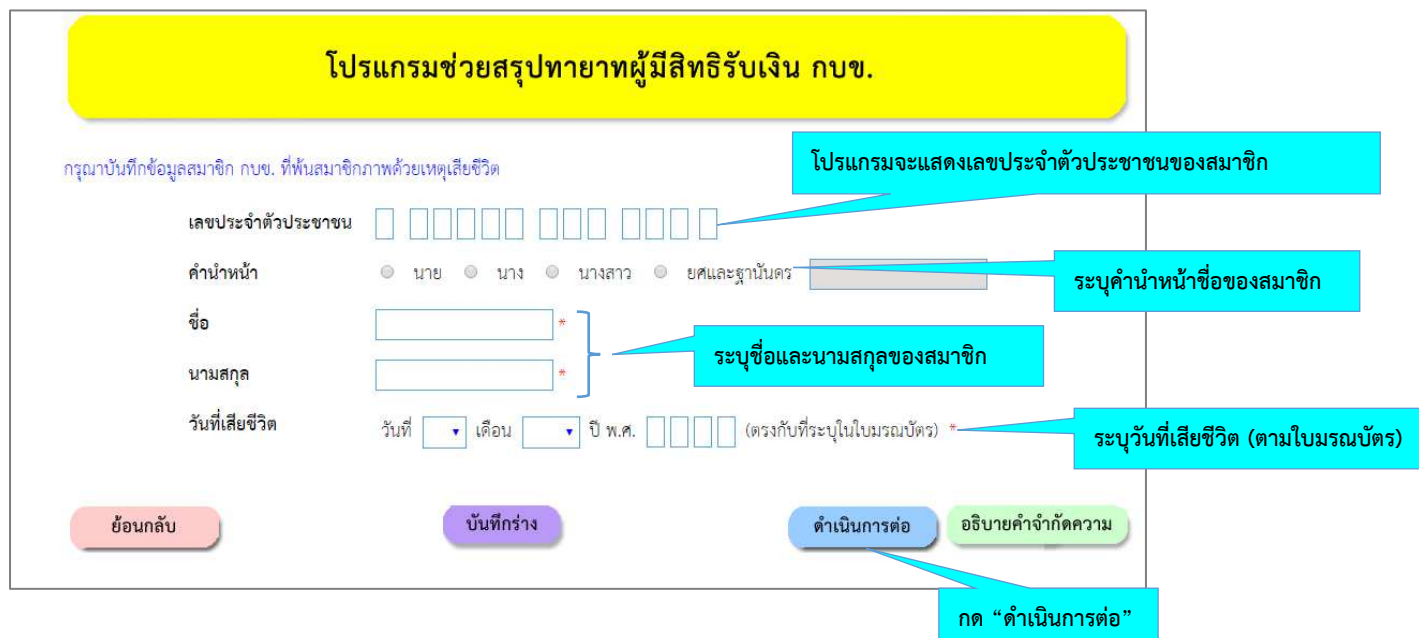

- 6. เลือกประเภทของผูมีสิทธิรับเงินเพียง 1 ขอเท านั้น
	- กรณีเลือก "ผู้จัดการมรดกของสมาชิก" โปรแกรมจะให้เลือกว่าเป็น "ผู้จัดการมรดกโดยคำสั่งศาล" หรือ "ผูจัดการมรดกโดยพินัยกรรม"
	- กรณีเลือก "ทายาทโดยธรรม" โปรแกรมจะสอบถามขอมูลทายาทโดยธรรม โดยเริ่มจากคู สมรสไปจนถึง ทายาทลำดับสุดท้ายของสมาชิกตามประมวลกฎหมายแพ่งและพาณิชย์

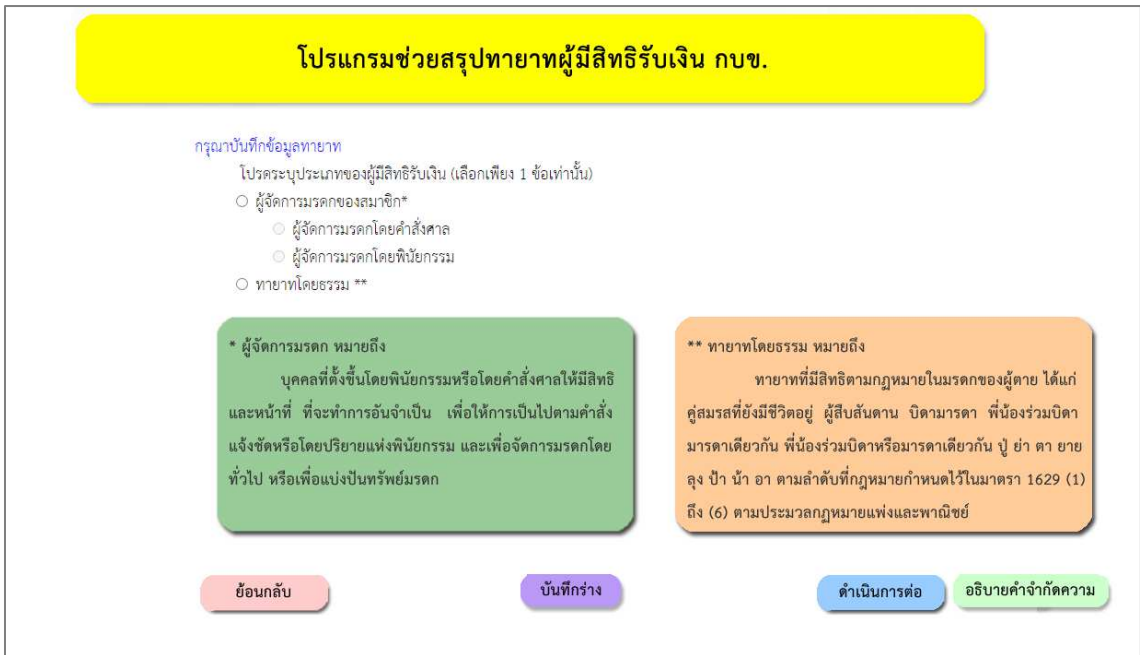

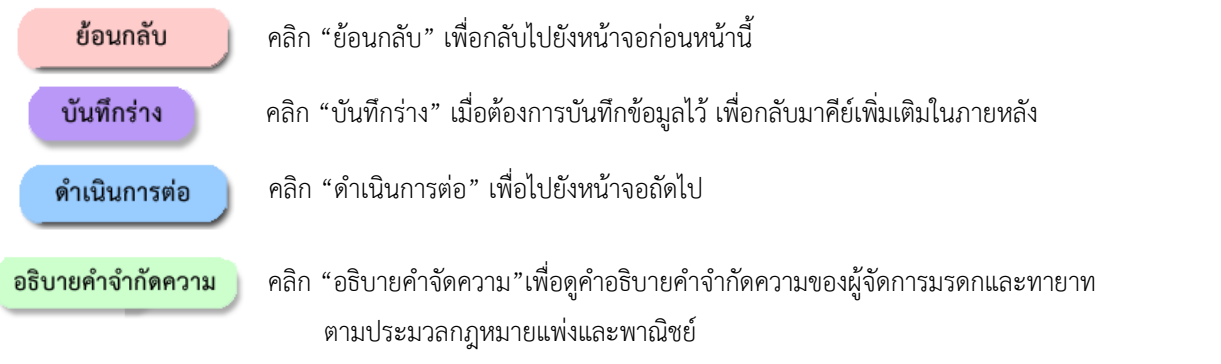

- 7. โปรแกรมจะสอบถามข้อมูลผู้จัดการมรดกของสมาชิก/ทายาทจนครบถ้วนตามลำดับสิทธิของทายาท โปรดคีย์ข้อมูลตามข้อเท็จจริง
	- 7.1 กรณีเลือก "ผู้จัดการมรดกมรดกของสมาชิก" และระบุว่าเป็น "ผู้จัดการมรดกโดยคำสั่งศาล" โปรแกรมจะสอบถามขอมูล "ผูจัดการมรดกโดยคำสั่งศาล" ตามตัวอย าง

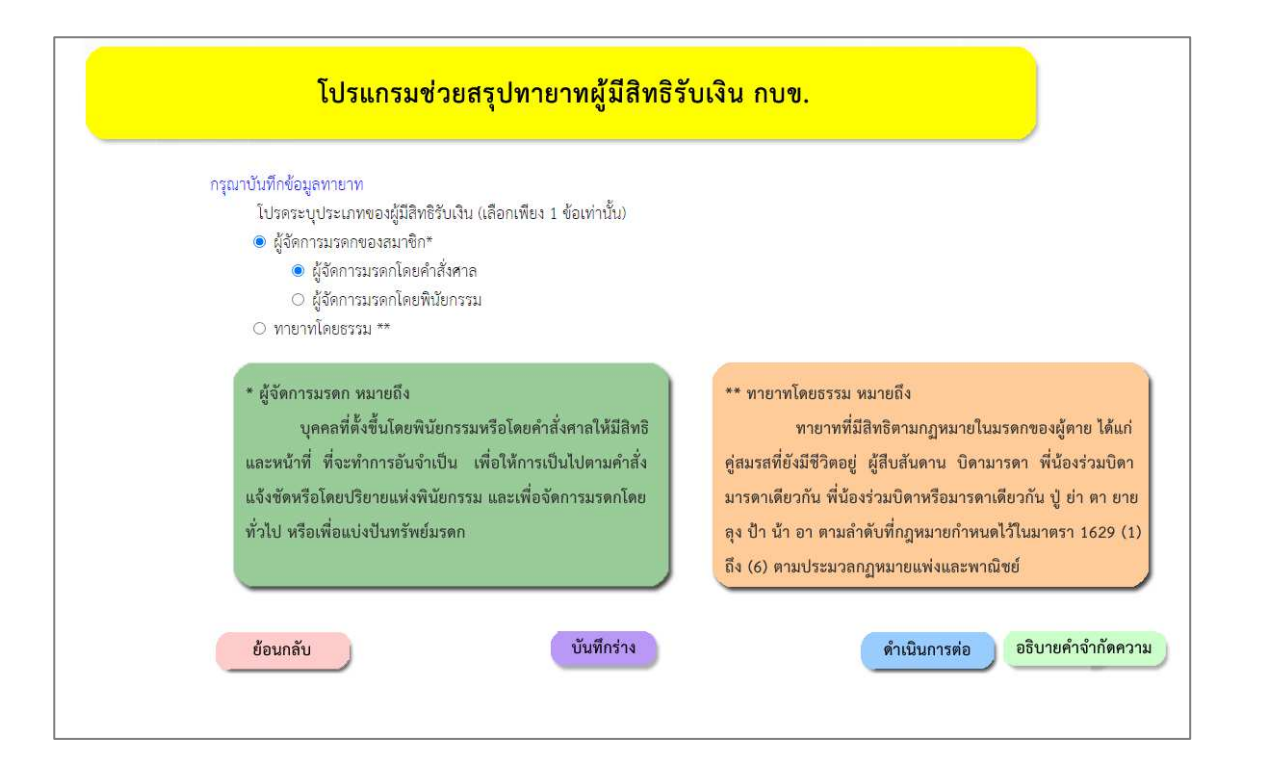

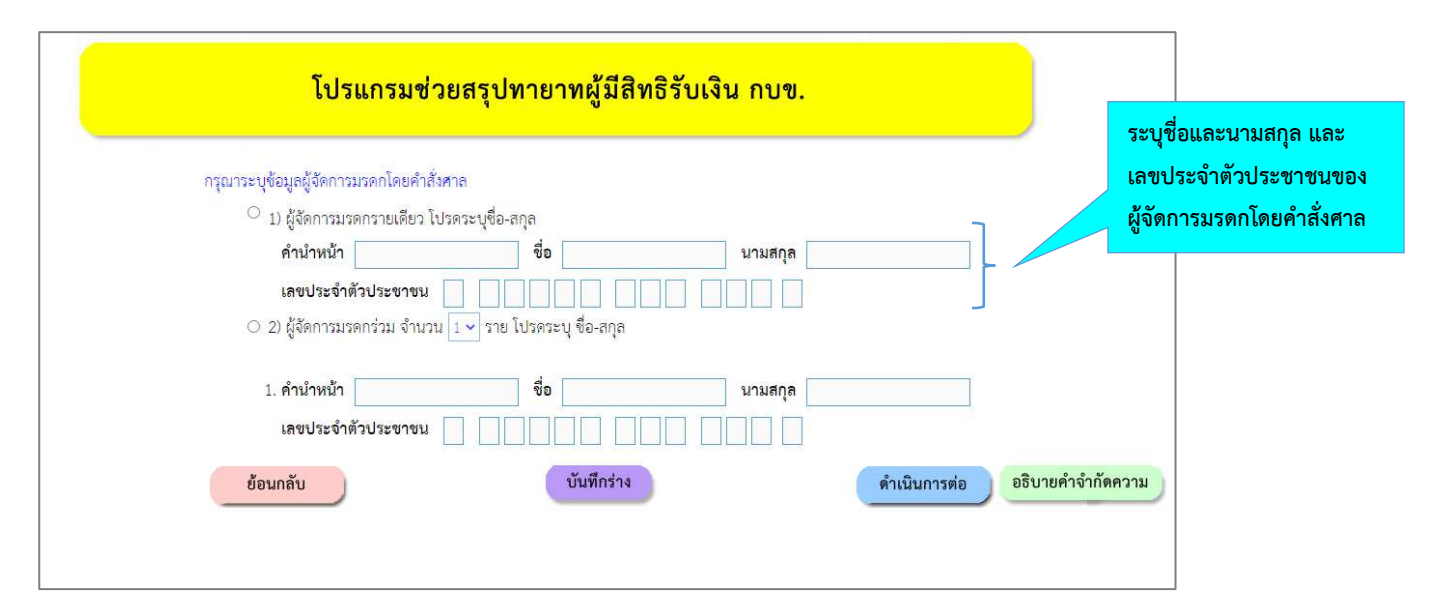

7.2 กรณีเลือก "ผู้จัดการมรดกมรดกของสมาชิก" และระบุว่าเป็น "ผู้จัดการมรดกโดยพินัยกรรม" โปรแกรมจะสอบถามขอมูล "ผูจัดการมรดกโดยพินัยกรรม" และขอมูลคู สมรสตามกฎหมายของสมาชิก ตามตัวอย าง

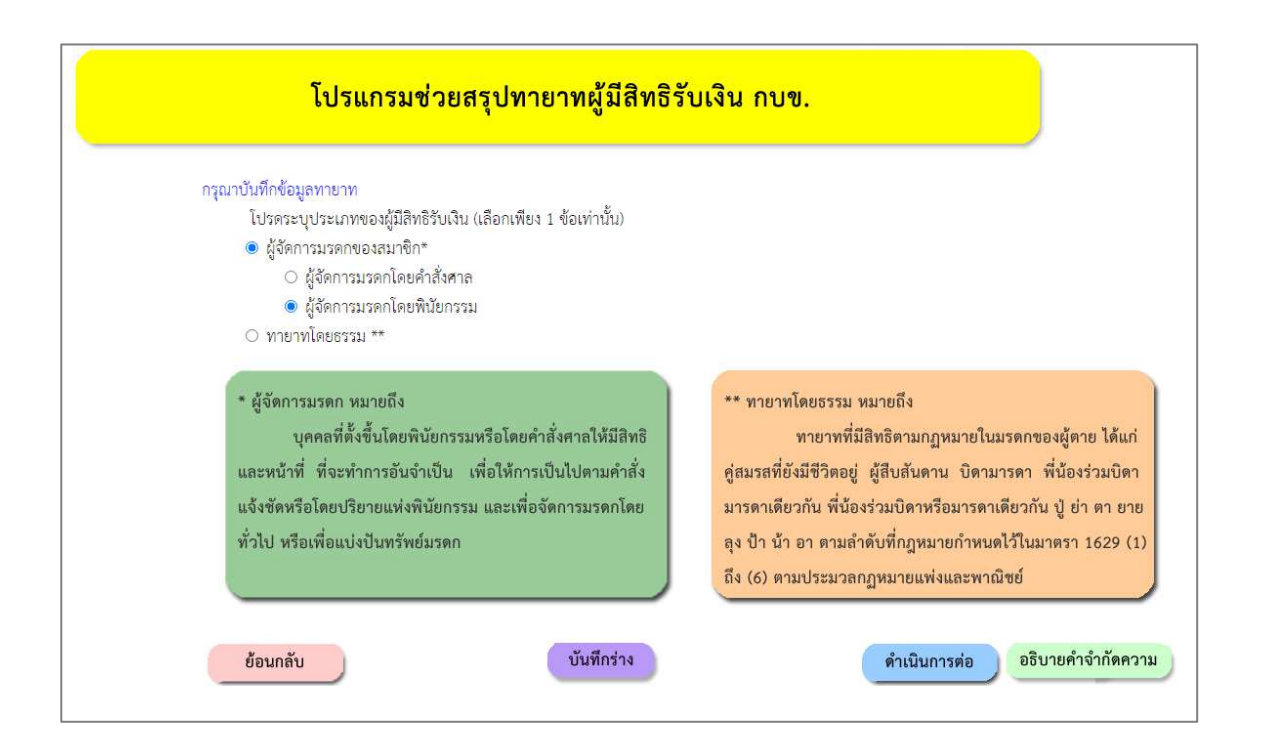

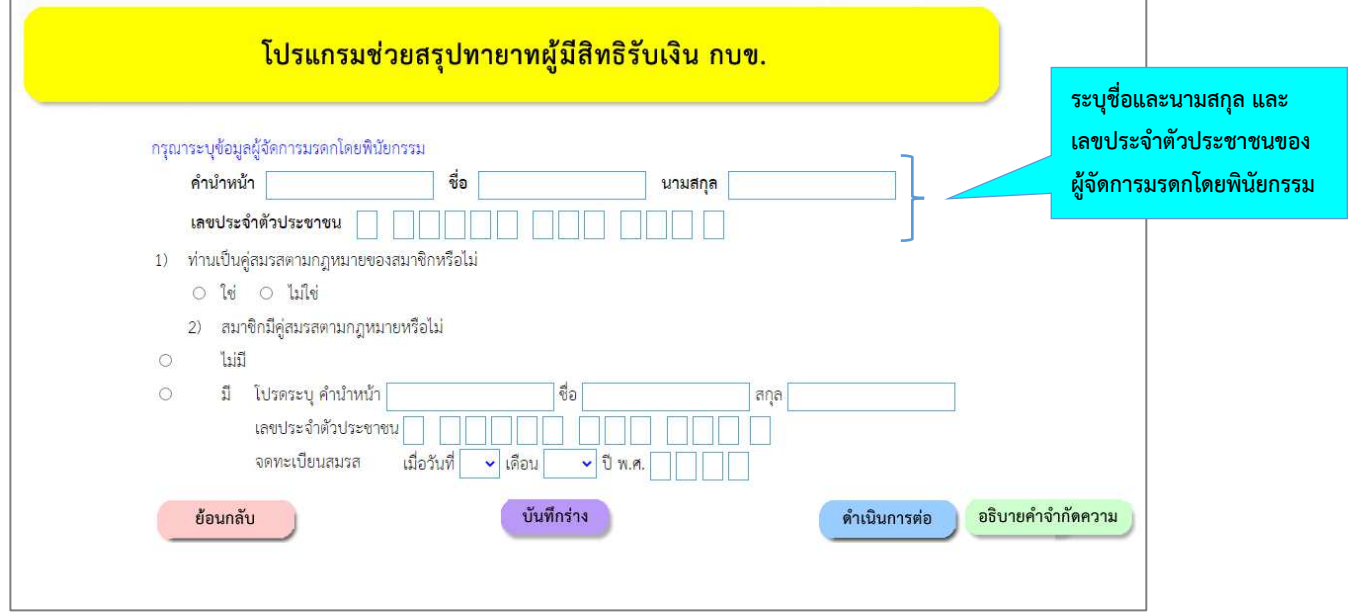

- กรณี "ผู้จัดการมรดกตามพินัยกรรม" เป็นคู่สมรสตามกฎหมายของสมาชิก ให้ตอบข้อ 1) ว่า "ใช่" และคลิก "ดำเนินการต่อ"

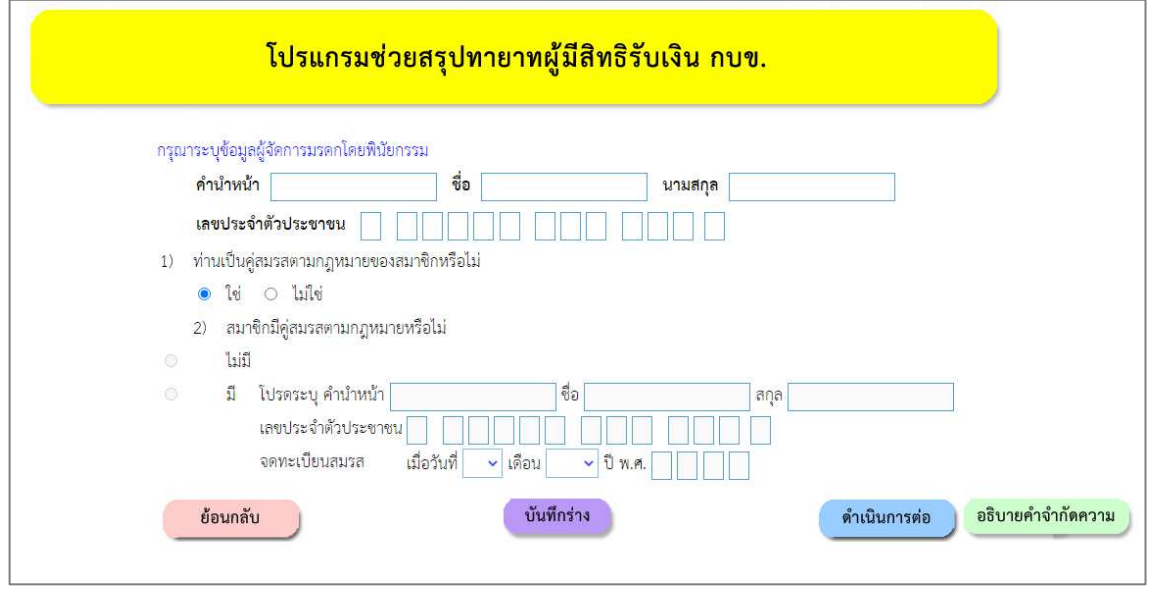

- กรณี "ผูจัดการมรดกตามพินัยกรรม" ไม ใช คู สมรสตามกฎหมายของสมาชิก ใหตอบขอ 1) ว า "ไม ใช " โดยโปรแกรมจะสอบถามข้อ 2) ว่าสมาชิกมีคู่สมรสตามกฎหมายหรือไม่
	- o กรณีตอบว า "ไม มี" ใหคลิก "ดำเนินการต อ"

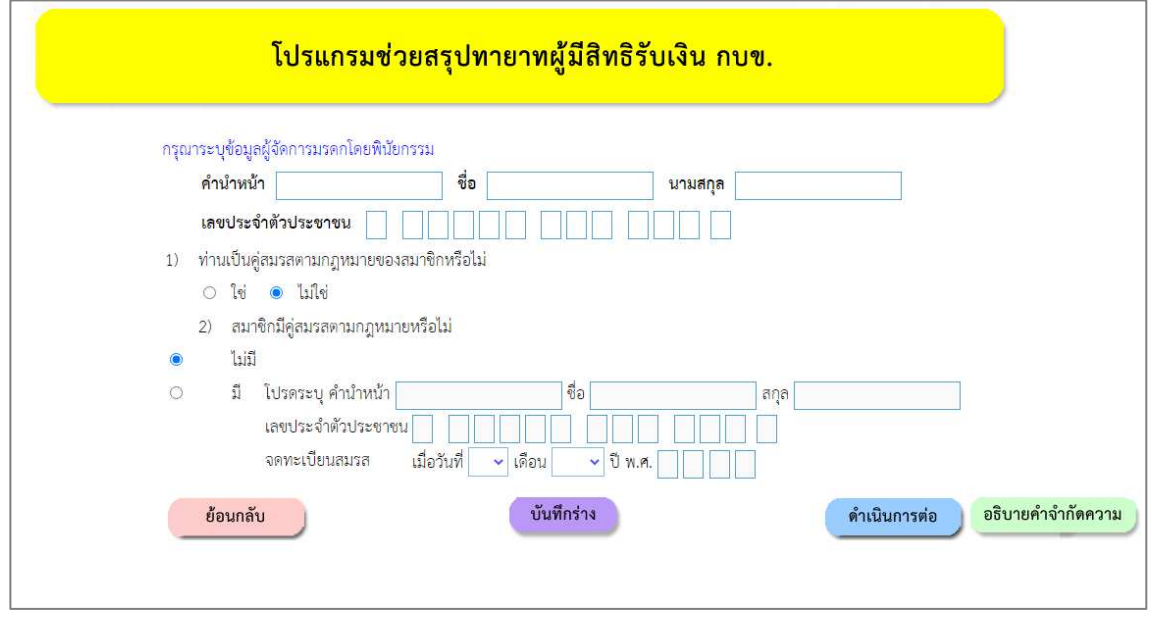

o กรณีตอบว า "มี" ใหระบุขอมูลคู สมรสตามกฎหมายของสมาชิก

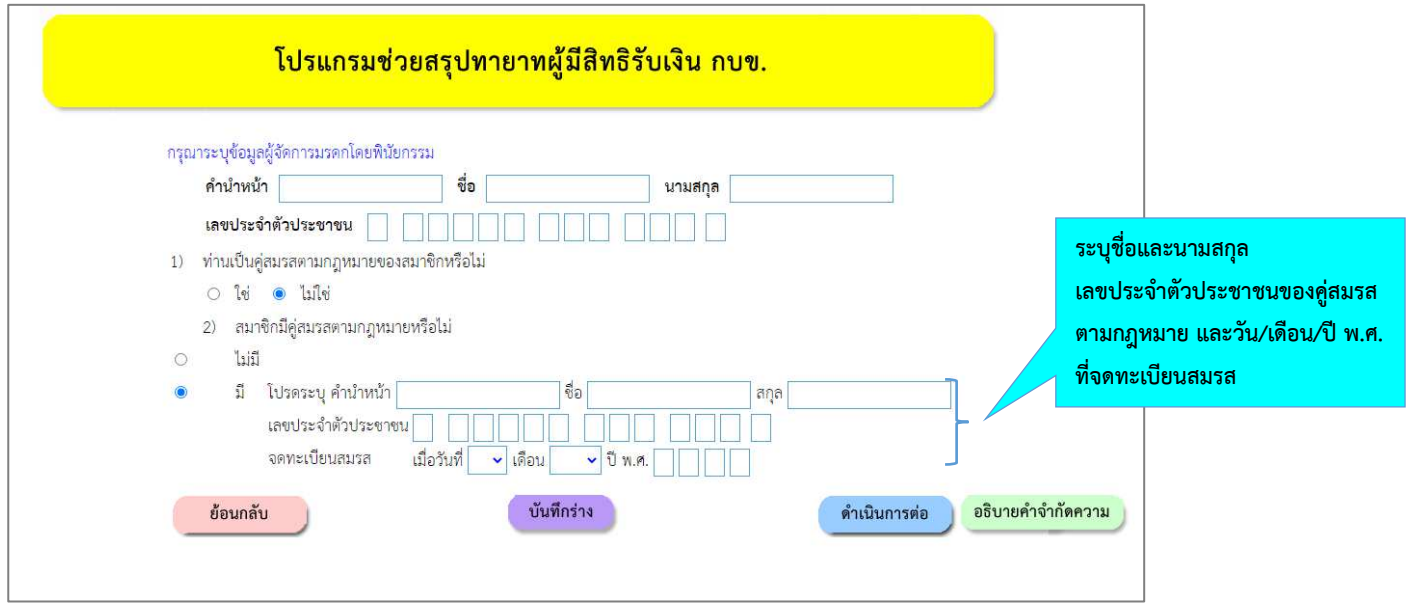

7.3 กรณีเลือก "ทายาทโดยธรรม" โปรแกรมจะสอบถามขอมูลทายาทโดยธรรม เริ่มจากคู สมรสไปจนถึง ทายาทลำดับสุดท้ายของสมาชิกตามประมวลกฎหมายแพ่งและพาณิชย์

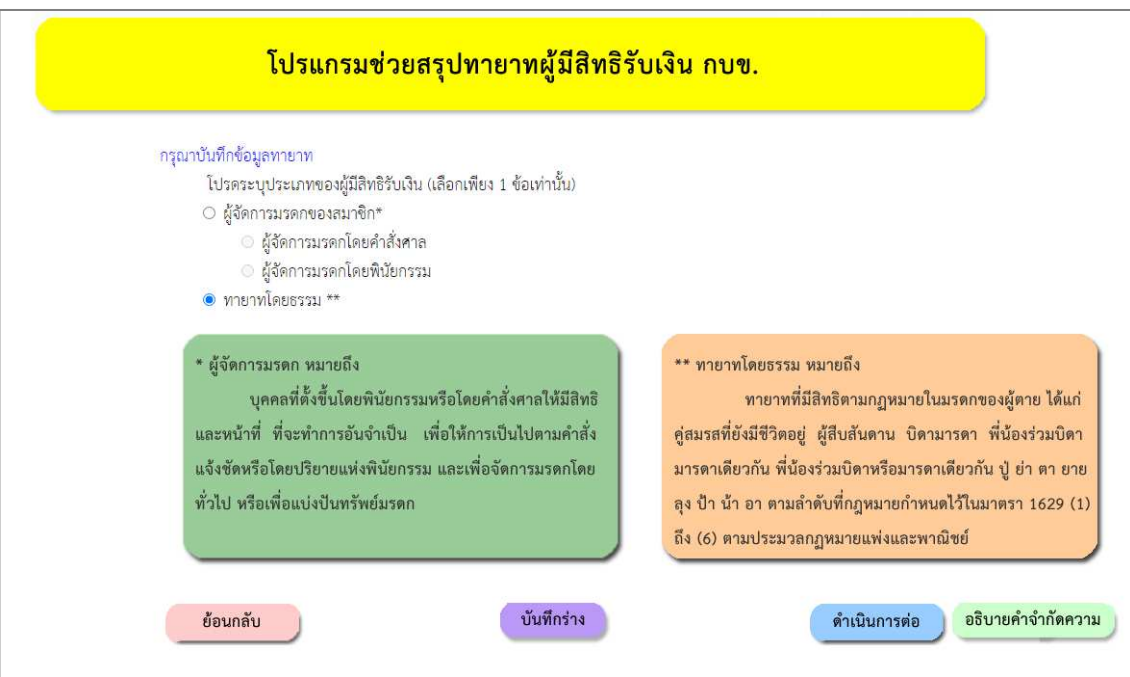

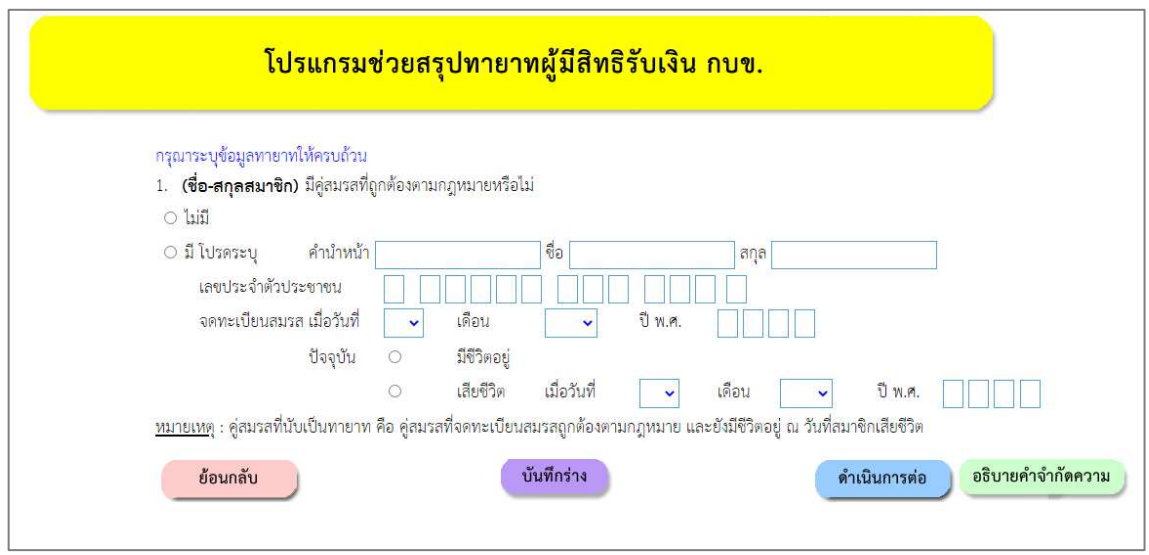

8. เมื่อผู้ใช้บริการคีย์ข้อมูลผู้จัดการมรดกของสมาชิก/ทายาทตามลำดับสิทธิจนครบตามคำถามของโปรแกรมแล้ว จะปรากฏหน้าจอสอบถามว่าต้องการบันทึกข้อมูลหรือไม่ ให้คลิก "บันทึก" เพื่อให้โปรแกรมจัดเก็บข้อมูล

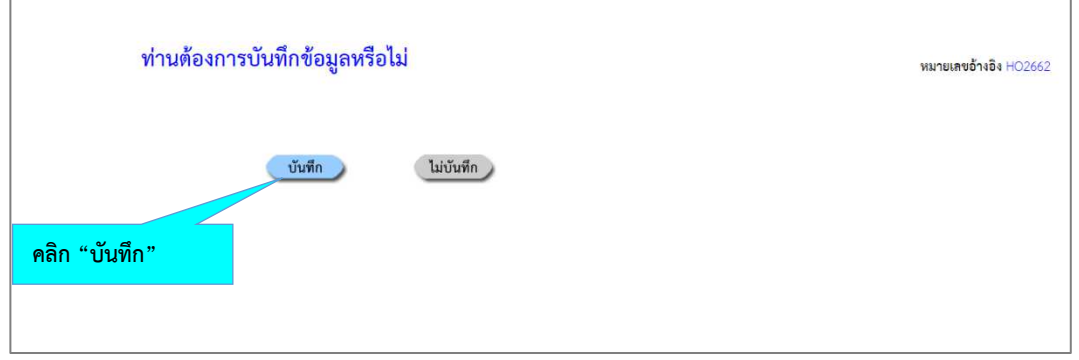

- 9. เมื่อคลิก "บันทึก" แลว ดำเนินการดังนี้
	- 1) โปรแกรมจะแจ้ง **"รหัสอ้างอิง**" และขอให้กำหนด **"รหัสผ่าน"** เป็นตัวเลข 4 หลัก พร้อมใส่ **"e-mail"** ที่ติดต่อได้ เพื่อใชในการเรียกดู/ปรับปรุงขอมูลที่ไดบันทึกไว และใชในการเขาโปรแกรมจัดทำแบบขอรับเงิน กรณีสมาชิกเสียชีวิต
	- 2) คลิก "บันทึก" โปรแกรมจะแสดงรายงาน "สรุปทายาทผูมีสิทธิรับเงินกรณีพนสภาพดวยเหตุเสียชีวิต" พรอมรายละเอียด เอกสารที่ใชประกอบการขอรับเงิน

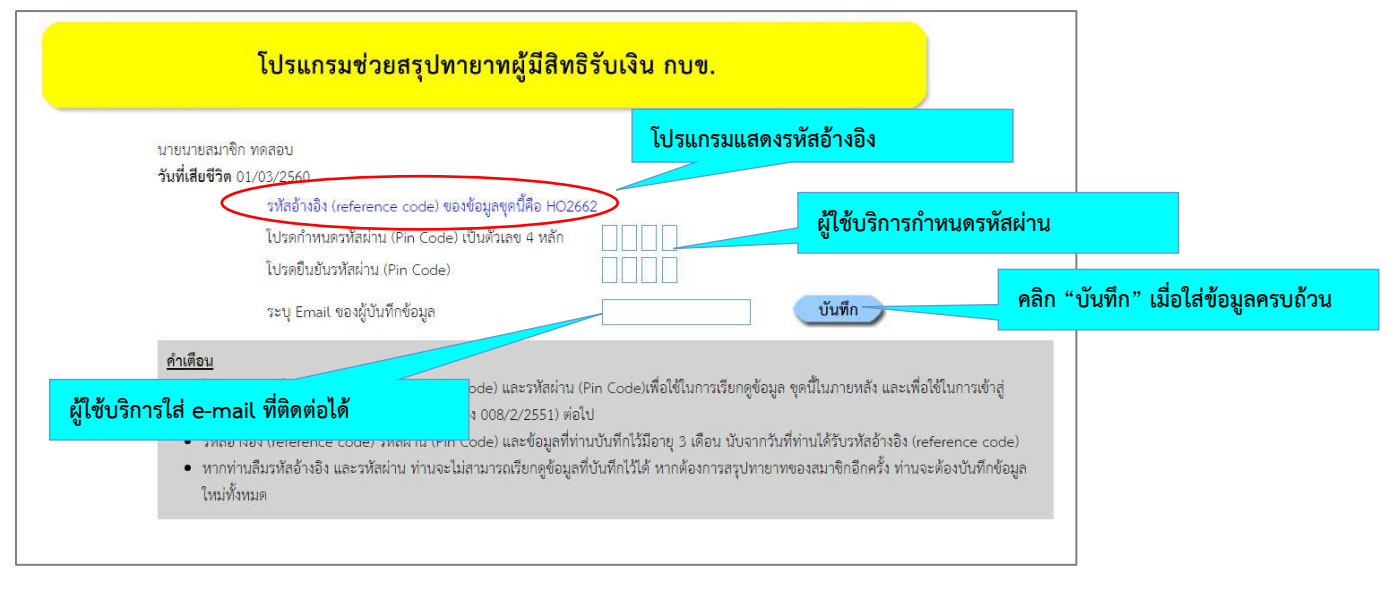

#### **หมายเหตุ**

- กรณีที่ผู้ใช้บริการยังคีย์ข้อมูลไม่เสร็จสิ้น และต้องการบันทึกข้อมูลไว้เพื่อกลับมาคีย์เพิ่มเติมในภายหลัง ให้คลิก บันทึกร่าง เพื่อบันทึกข้อมูล ซึ่งจะมีขั้นตอนตามข้อ 1)
- หากผู้ใช้บริการต้องการเรียกดู / ปรับปรุงข้อมูลที่ได้ "บันทึกร่าง" ไว้ ให้เข้าสู่โปรแกรมที่ <u>http://www.gpf.or.th/verify</u> และคลิก "โปรแกรมช่วยสรุปทายาทผู้มีสิทธิรับเงิน กบข." เลือก "เรียกดู / ปรับปรุงข้อมูลที่เคยบันทึกไว้"
- หากลืม "รหัสอ้างอิง" โปรแกรมจะไม่มีข้อมูลอ้างอิงในการเรียกข้อมูลเก่ามาแสดงได้ ผู้ใช้บริการต้อง

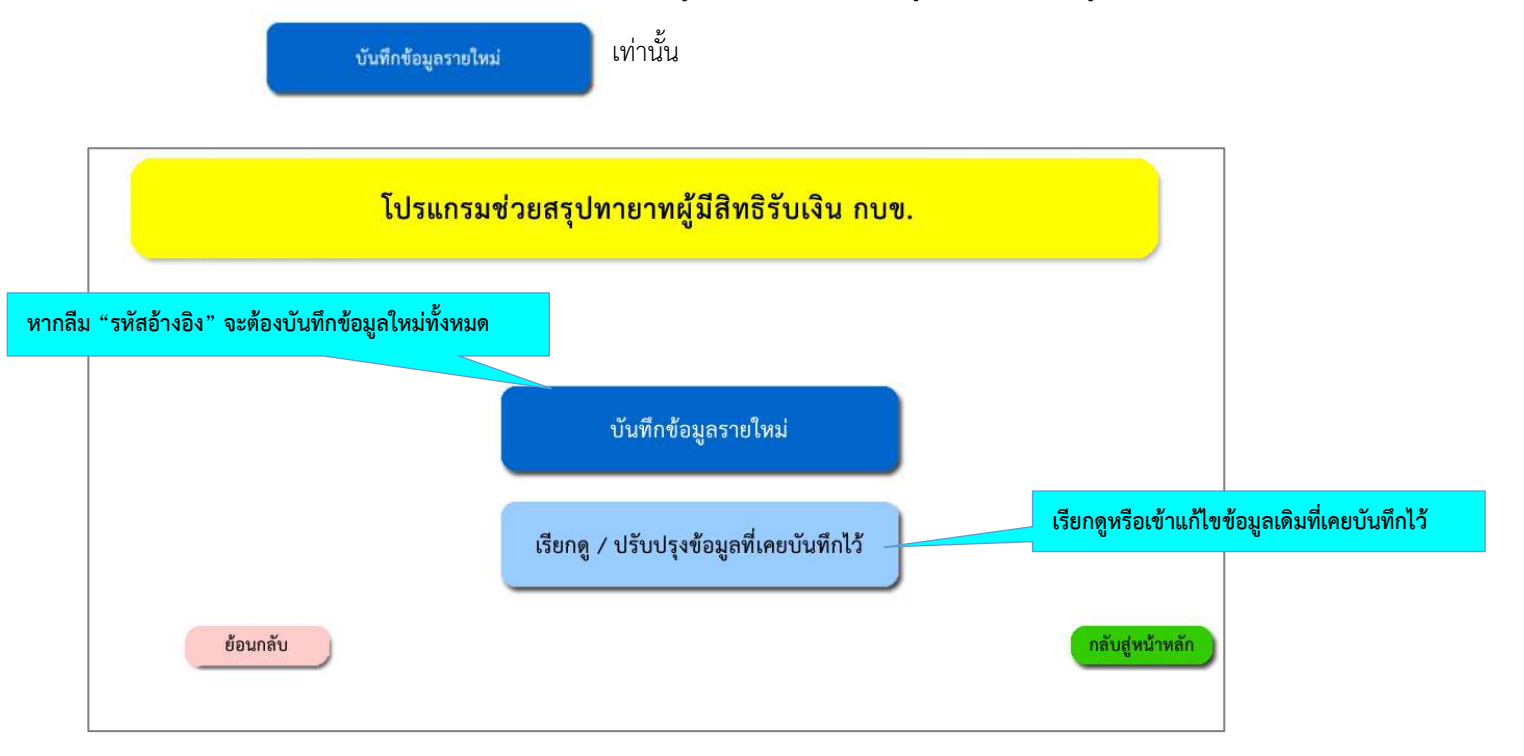

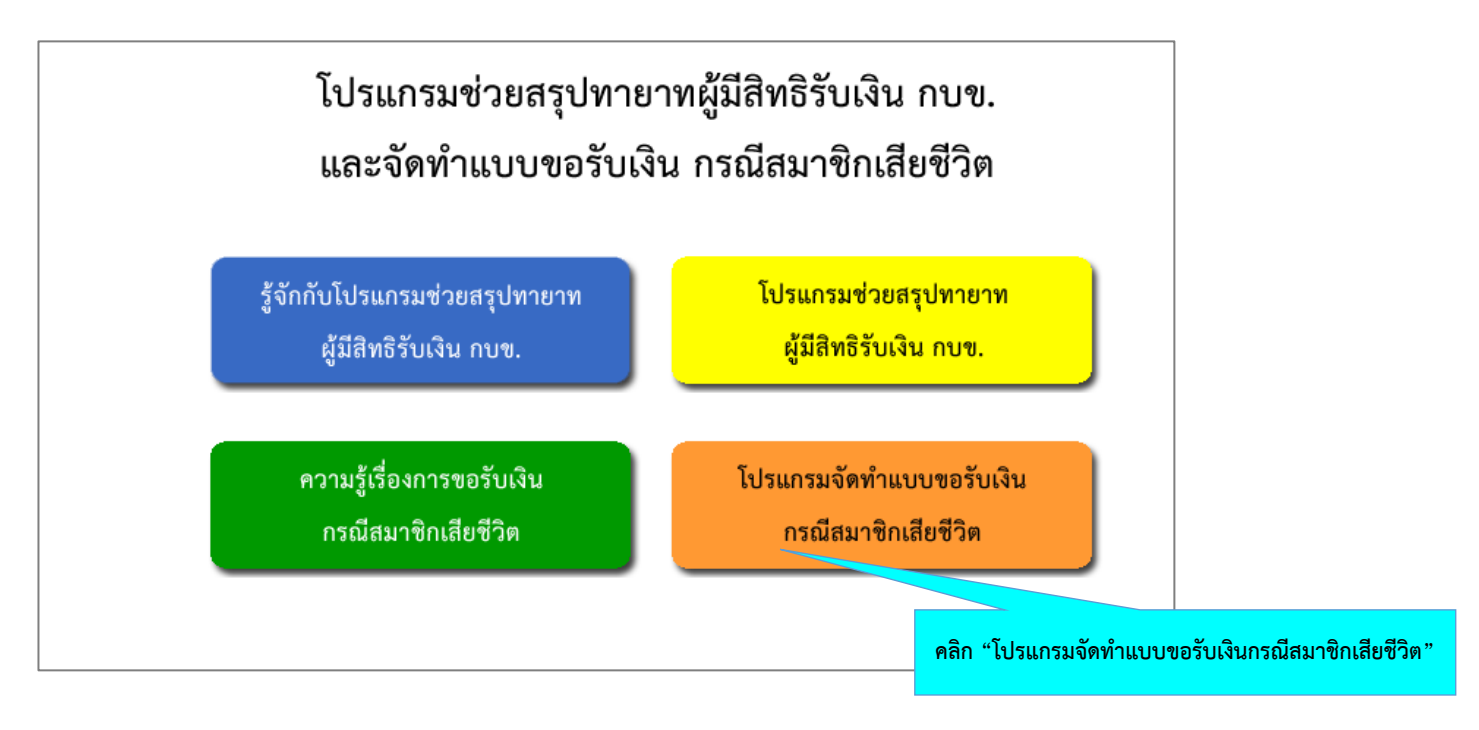

- 11. ใส่เลขประจำตัวสมาชิก กบข.ที่เสียชีวิต รหัสอ้างอิง และรหัสผ่าน จากนั้นคลิก "เข้าสู่ระบบ"
	- กรณีลืม "รหัสผ่าน" ให้คลิก "ส่งรหัสผ่านทางอีเมล์"
	- กรณีลืม "รหัสอ้างอิง" โปรแกรมจะไม่มีข้อมูลอ้างอิงในการเรียกข้อมูลเก่ามาแสดงได้ ผู้ใช้บริการต้อง

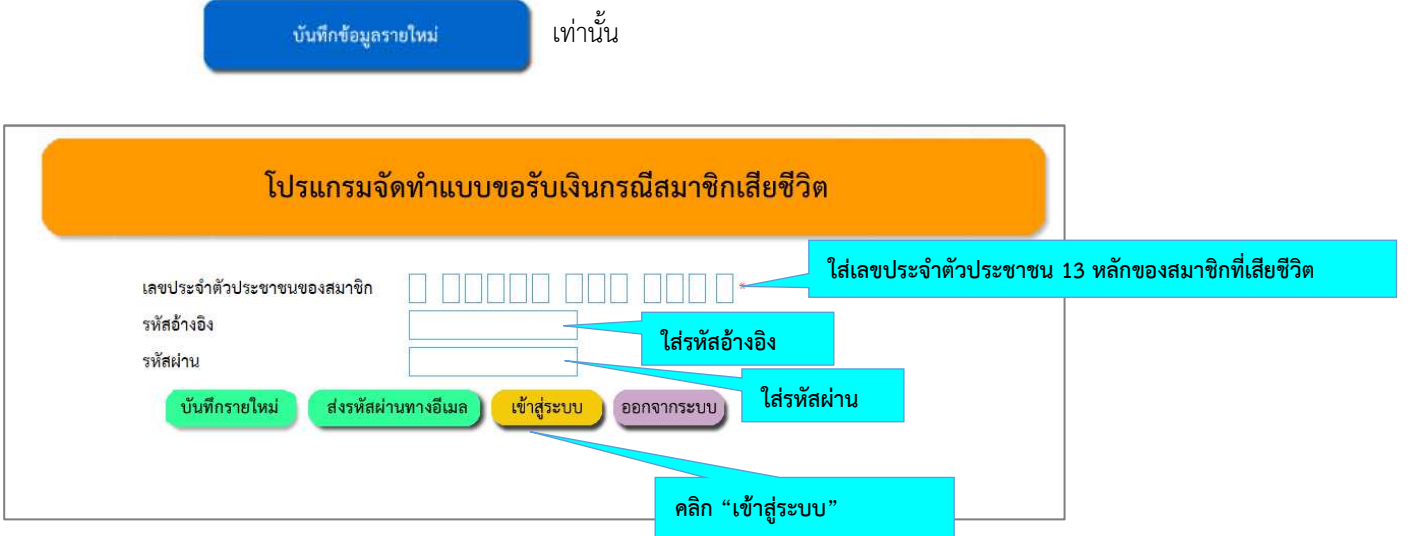

- 12. คลิก "เข้าสู่ระบบ" จะปรากฏหน้าจอให้คีย์ข้อมูล แบ่งเป็น
	- 1) ข้อมูลผู้มีสิทธิรับเงิน ซึ่งอาจเป็นผู้จัดการมรดกของสมาชิกหรือทายาทแล้วแต่กรณี
		- คีย์ที่อยู่ เบอร์โทรศัพท์ และวิธีการรับเงินผู้จัดการมรดกของสมาชิก/ทายาทของทุกรายให้ครบถ้วน
	- 2) ขอมูลส วนราชการ
		- คียBเลขที่หนังสือออก
		- ชื่อ-สกุลเจ้าหน้าที่ผู้จัดทำ เบอร์โทรศัพท์ และที่อยู่ส่วนราชการ
		- คีย์ชื่อ-สกุลและตำแหน่งของหัวหน้าส่วนราชการ
	- 3) ช่องใดที่ระบุ \* ไว้ ขอให้กรอกข้อมูลให้ครบถ้วน มิฉะนั้น จะไม่สามารถบันทึกหรือสั่งพิมพ์แบบ กบข.รง 008/2/2562 ได้
- 13. คลิก "สั่งพิมพ์แบบฟอร์ม"จะปรากฏแบบ กบข.รง 008/2/2562 ในรูปแบบ pdf.file เพื่อ save หรือสั่งพิมพ์
- 14. นำแบบ กบข.รง 008/2/2562 ใหผูเกี่ยวของลงนาม ดังนี้
	- 1) ผูจัดการมรดกของสมาชิก/ทายาทผูมีสิทธิรับเงินทุกราย
	- 2) พยาน 2 ราย
	- 3) หัวหน้าส่วนราชการ (ที่มีอำนาจลงนามเรื่องบำเหน็จบำนาญและ กบข.)
- 15. นำส งแบบ กบข.รง 008/2/2562 ที่ผูเกี่ยวของลงนามครบทุกราย พรอมแนบเอกสารประกอบการขอรับเงินตามที่โปรแกรมฯ ระบุมายัง กบข. ทางไปรษณีย์ที่ **"ส่วนงานการจ่ายเงินคืนสมาชิกพ้นสภาพ ตู้ ปณ.12 ปณ. สาทร กรุงเทพฯ 10341"**

### **(ขอมูลผูมีสิทธิรับเงิน)**

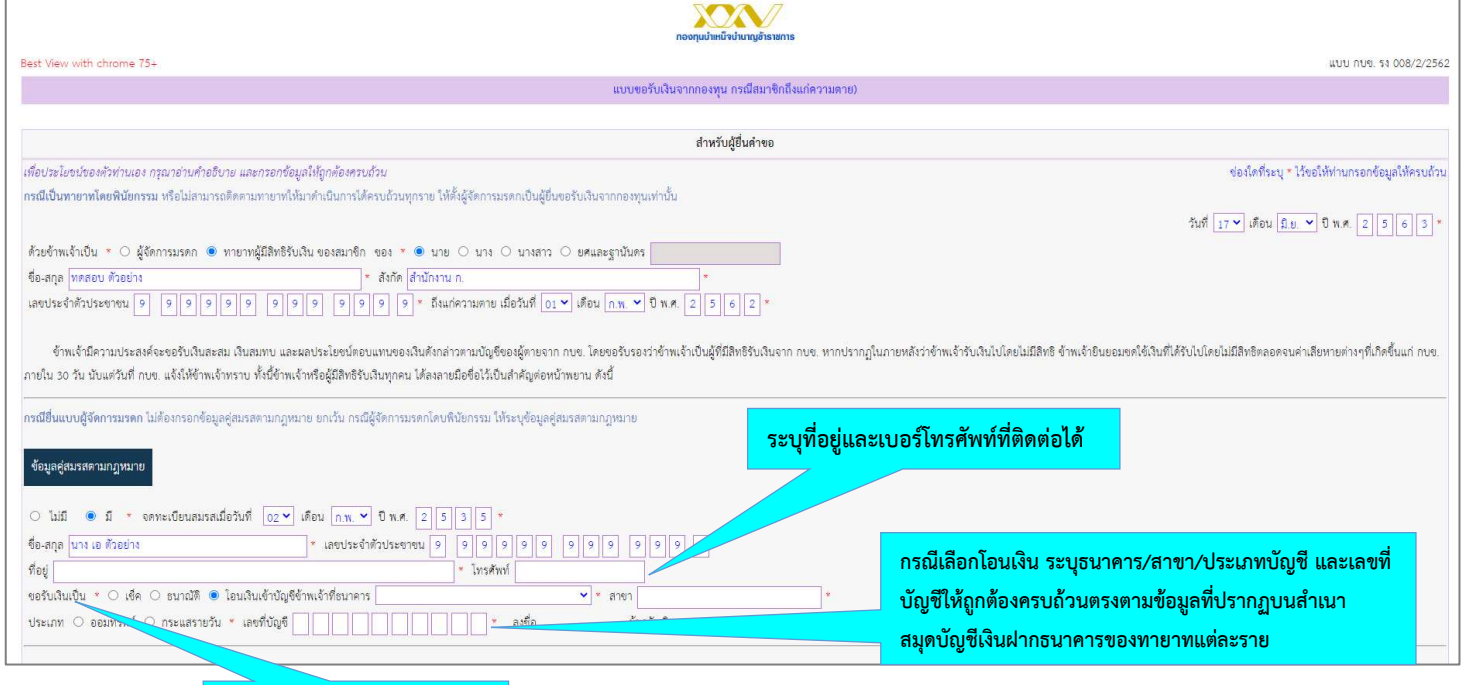

**ระบุวิธีการรับเงินเพียง 1 วิธี**

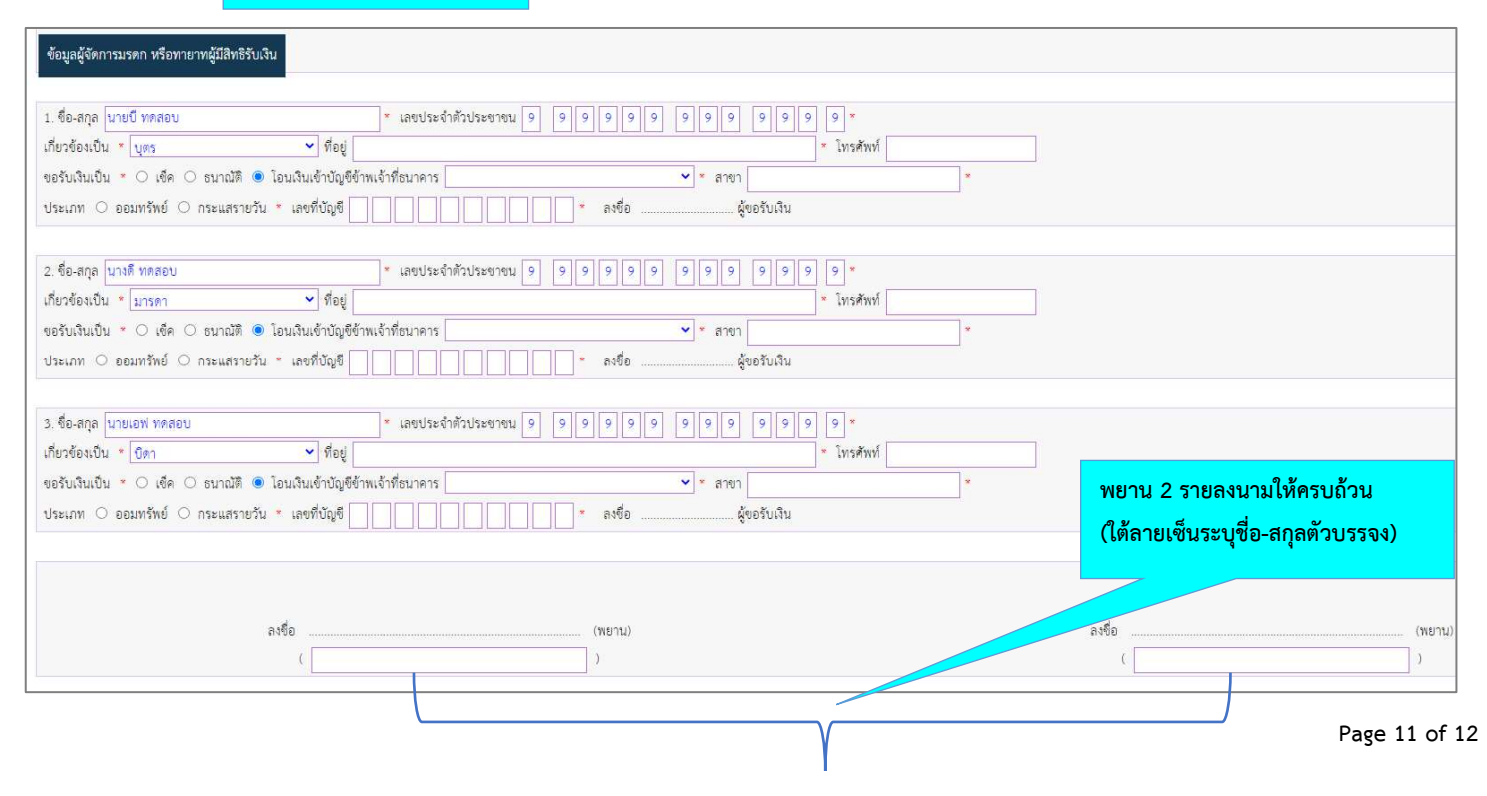

# **(ขอมูลสวนราชการ)**

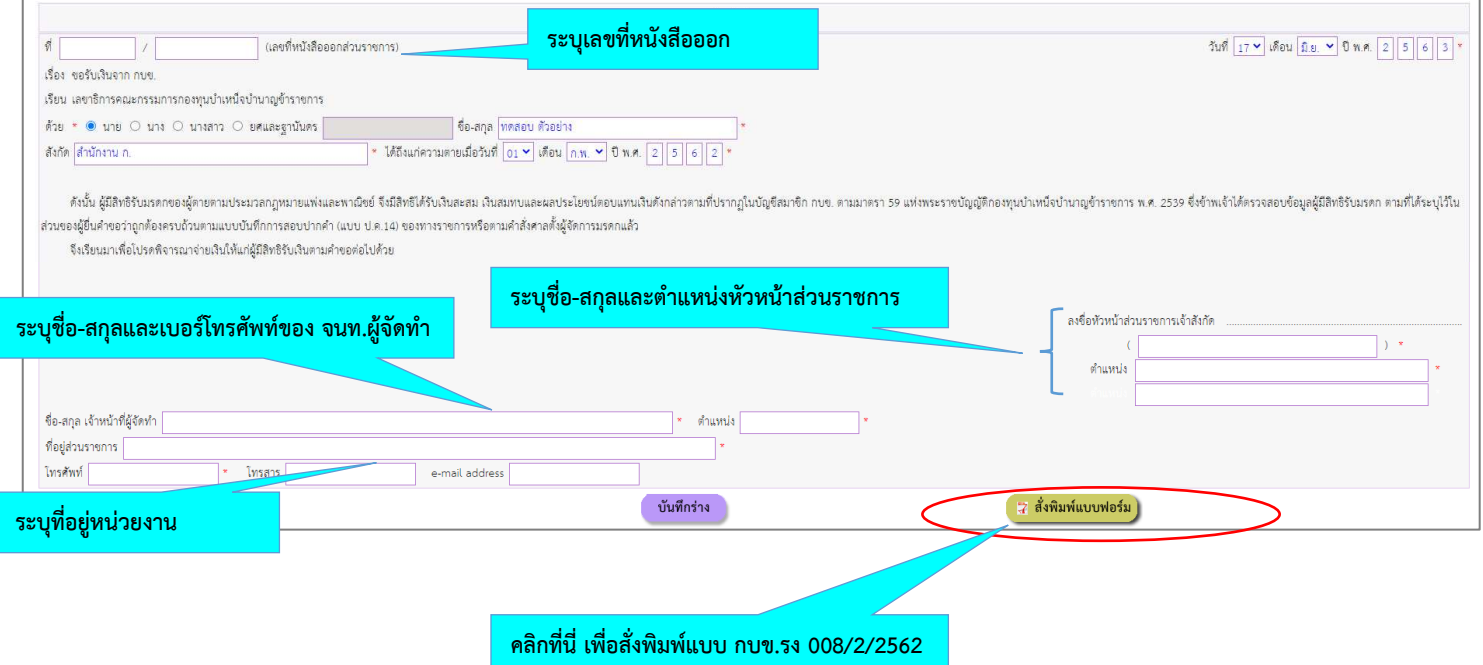